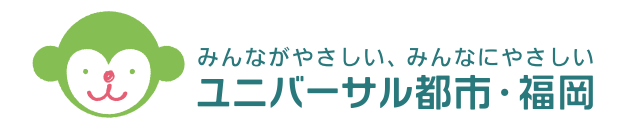

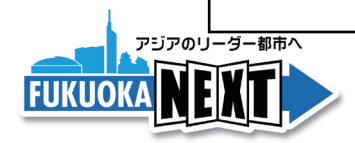

市民向け

## 視覚障がいのある方にも

# 「読める」を、 当たり前に。

視覚障がいのある方へ、福岡市役所や区役所、 福岡市内の携帯ショップで音声コードの使い方 などの無料サポートを行っています。

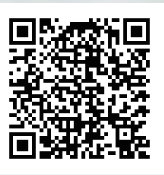

詳しくはこちら→ (福岡市ホームページ)

docomo

**all** UQ mobile

SoftBank Y'mobile

**Rakuten** 

# ご存じですか、音声コード「Uni-Voice」

× 為福岡市

音声コード「Uni-Voice」なら、スマホを二次元コードにかざすだけで 印刷物の内容を読み上げてくれます。視覚障がいのある方にも、「読める」を当たり前に。 また、日本語が読めない外国人など誰でも活字情報を得ることができます。

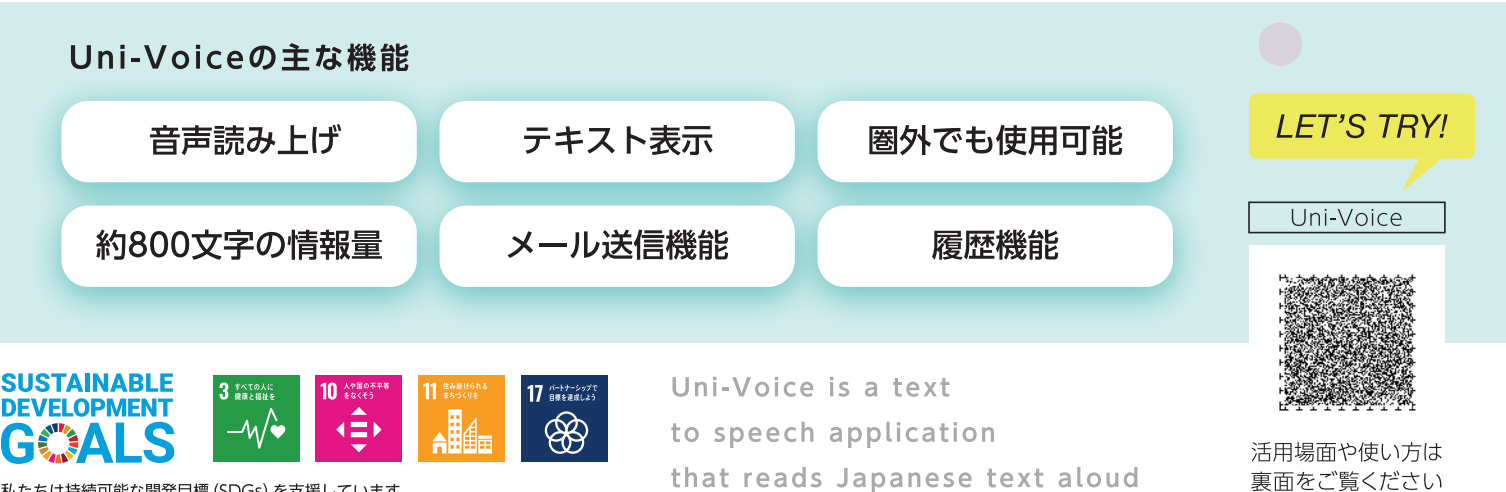

私たちは持続可能な開発日標 (SDGs) を支援しています。

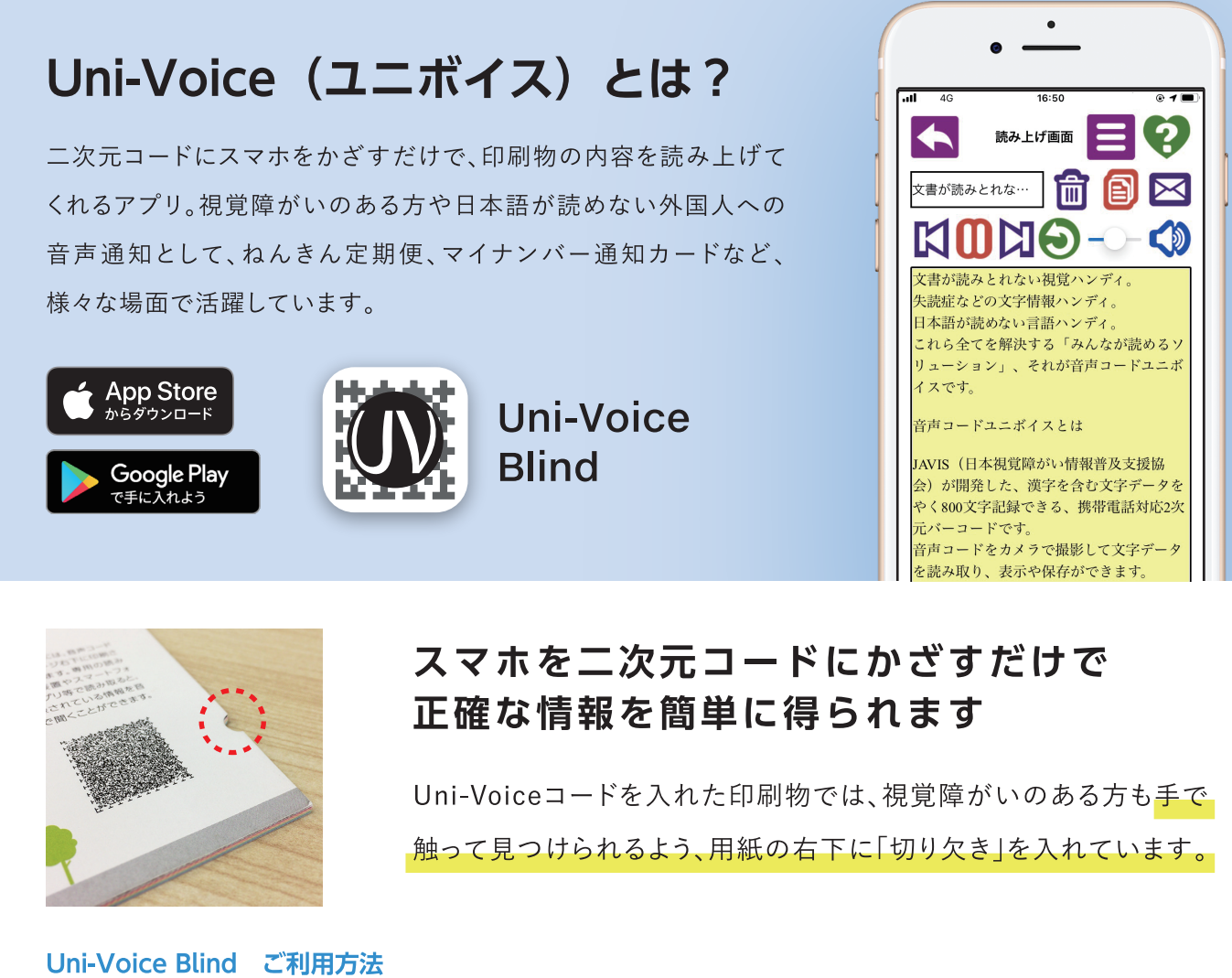

#### Step.2 Step.5 Step.6 Step.1 Step.3 Step.4 **Joice** の 取 和  $E_{E^-}$ **BEO** 日の  $\blacksquare$ ▔▔▔▏<del>▓</del>▐▓<br>KDXO-● ۞ IZ. iceを使えば、印刷物<br>簡単に読み上げるこ 切り欠きが右下になる Uni-Voice Blindアプリ 自動的にスキャン画 切り欠きを頼りに、画 シャッター音が鳴り、 画面が切り替わり、 面に音声コードを写 面となり、「ピーピー」 よう、向きを調整し を起動します。 スマホが振動したら、 自動的に音声が流れ ます。 と音が鳴ります。 します。 認識完了です。 ます。

### **PICK UP!**

## 私たちの身近なところで 使われています

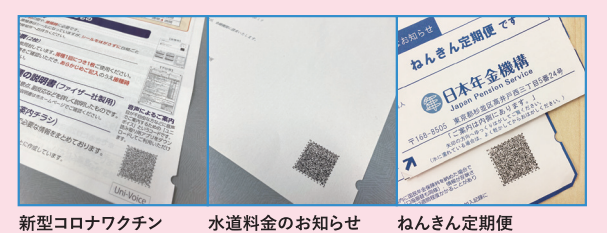

福岡市では特別定額給付金や臨時特別給付金、 新型コロナワクチン接種などのお知らせのほか、 希望する方へ送付する水道料金のお知らせ、 選挙のお知らせ、納税通知書同封書類において 音声コードを活用しています。

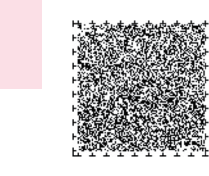

接種のお知らせ

お問い合わせ先

福岡市福祉局 障がい者部 障がい企画課 TEL 092-711-4248 / FAX 092-711-4818